Startfrequenz: 0.100000 MHz; Endfrequenz: 4.000000 MHz; Schrittweite: 0.780 kHz Messpunkte: 5000; Zwischenzeit: 100 uSek

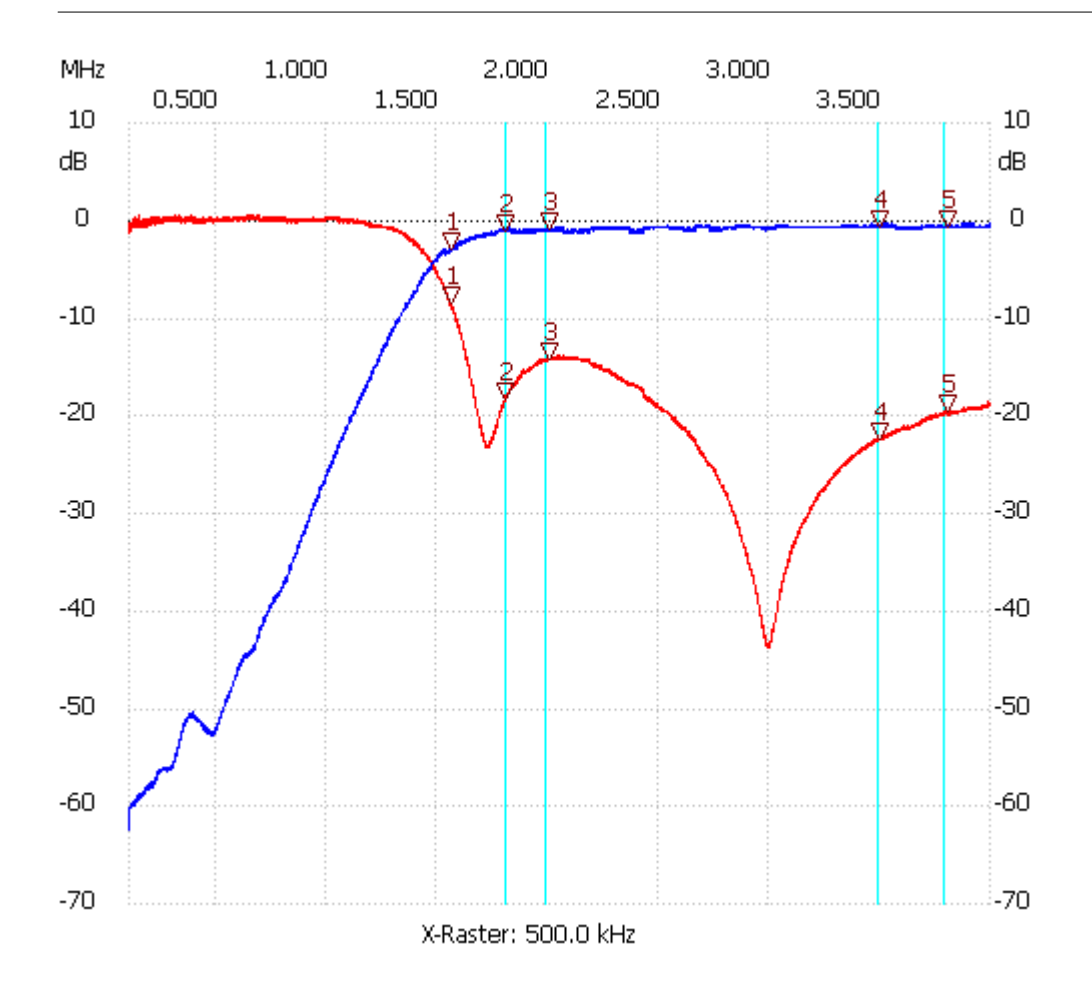

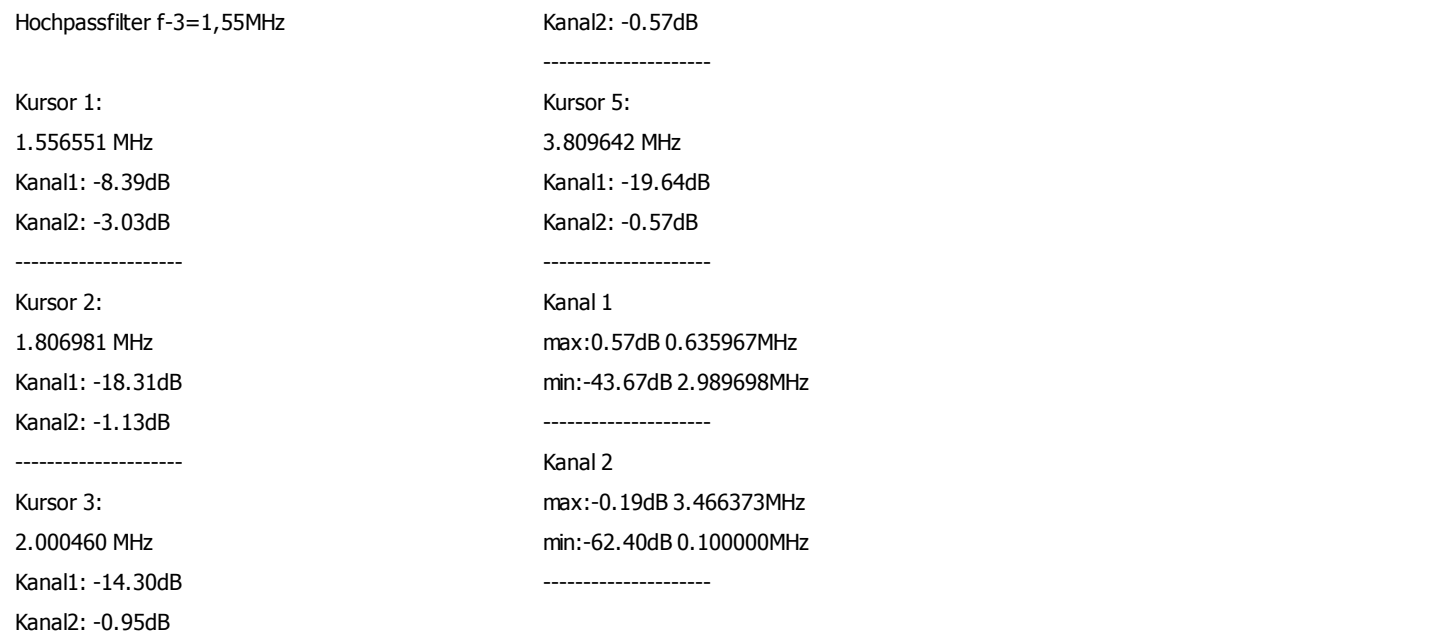

Kursor 4: 3.500700 MHz Kanal1: -22.50dB

---------------------